# **Application: gvSIG desktop - gvSIG bugs #4344**

# **3D layer properties are not persistent**

08/30/2016 03:26 PM - Antonio Falciano

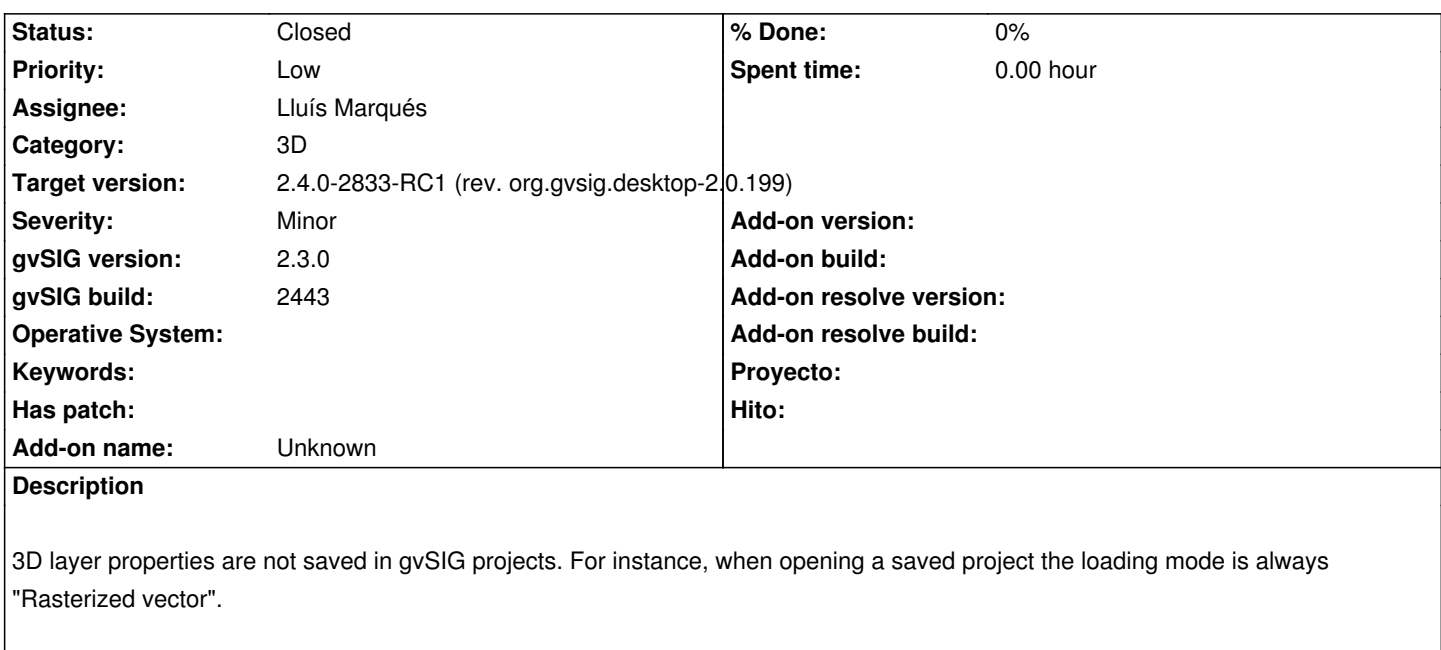

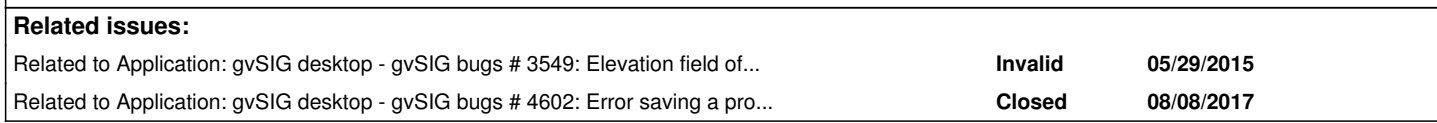

#### **Associated revisions**

## **Revision 1602 - 08/09/2017 11:48 AM - Joaquín del Cerro Murciano**

refs #4602, #4344 correccion de un error de bulto en DefaultFactories

#### **Revision 43421 - 08/09/2017 12:07 PM - Joaquín del Cerro Murciano**

refs #4602, #4344 actualizacion de la version de org.gvsig.tools

### **History**

## **#1 - 06/28/2017 11:09 AM - Álvaro Anguix**

*- Related to gvSIG bugs #3549: Elevation field of vector layer is not persistent added*

#### **#2 - 06/28/2017 11:12 AM - Joaquín del Cerro Murciano**

*- Priority changed from Normal to Low*

#### **#3 - 07/12/2017 05:26 PM - Lluís Marqués**

*- Status changed from New to In progress*

#### **#4 - 07/24/2017 06:35 PM - Lluís Marqués**

- *Target version set to 2.4.0-2850-final (rev. org.gvsig.desktop-2.0.220)*
- *Status changed from In progress to Fixed*

Corregido error en la persistencia usando factorías.

Las factorías de las propiedades 3D extienden unas de otras y al recuperar la factoría capaz de persistir las propiedades 3D, se obtenía la primera que encontraba aunque no fuera la correcta. Ahora las recupera todas y luego devuelve la correcta.

Asigno a la versión 2.4.0 hasta generar el build.

#### **#5 - 07/26/2017 01:11 AM - Joaquín del Cerro Murciano**

*- Target version changed from 2.4.0-2850-final (rev. org.gvsig.desktop-2.0.220) to 2.4.0-2829 (rev. org.gvsig.desktop-2.0.195)*

#### **#6 - 07/26/2017 09:54 AM - Lluís Marqués**

*- Target version changed from 2.4.0-2829 (rev. org.gvsig.desktop-2.0.195) to 2.4.0-2839-RC2 (rev. org.gvsig.desktop-2.0.206)*

Cambio la versión prevista a la RC1 ya que no han entrado en la 2829

#### **#7 - 08/04/2017 05:47 PM - Joaquín del Cerro Murciano**

*- Target version changed from 2.4.0-2839-RC2 (rev. org.gvsig.desktop-2.0.206) to 2.4.0-2830 (rev. org.gvsig.desktop-2.0.196)*

## **#8 - 08/08/2017 10:19 AM - Álvaro Anguix**

*- Status changed from Fixed to Closed*

## **#9 - 08/08/2017 10:51 AM - Antonio Falciano**

Alvaro, I can't verify if the issue is solved in build 2830, because of #4602. So I'd reopen the ticket.

#### **#10 - 08/09/2017 09:19 AM - Joaquín del Cerro Murciano**

*- Related to gvSIG bugs #4602: Error saving a project added*

#### **#11 - 08/11/2017 03:44 PM - Antonio Falciano**

- *Target version changed from 2.4.0-2830 (rev. org.gvsig.desktop-2.0.196) to 2.4.0-2850-final (rev. org.gvsig.desktop-2.0.220)*
- *Status changed from Closed to New*

The 3D layer properties are not saved in gvSIG projects in build 2831, so I reopen the ticket.

## **#12 - 08/17/2017 05:09 PM - Antonio Falciano**

- *Target version changed from 2.4.0-2850-final (rev. org.gvsig.desktop-2.0.220) to 2.4.0-2833-RC1 (rev. org.gvsig.desktop-2.0.199)*
- *Status changed from New to Closed*

Tested again in build 2832 and it works fine, so I close the ticket.